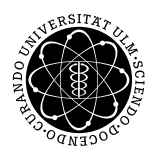

Prof. Dr. Karsten Urban Numerik von ell. PDG M.Sc. Mazen Ali WiSe 2017/2018 Institut fur Numerische Mathematik ¨ Universität Ulm

# Übungsblatt 10

Besprechung 10.1.2018.

### Aufgabe 1 (10 Punkte)

Lösen Sie vollständig Aufgabe 2 vom Blatt 9. Sie können hierzu als Hilfestellung die Musterlösung vom Blatt 5 verwenden. Laden Sie sich die entsprechenden Dateien von moodle herunter.

## Aufgabe 2  $(H(\text{div}, \Omega))$  (10 Punkte)

Sei  $n \in \mathbb{N}$  und  $\Omega \subset \mathbb{R}^n$  ein polygonales Gebiet, das in Teilgebiete (z.B. Dreiecke)  $\Omega_i \subset \mathbb{R}^n$ ,  $i = 1, ..., m$  geteilt ist mit

$$
\overline{\Omega} = \bigcup_{i=1}^{m} \overline{\Omega}_i \quad \text{und} \quad \Omega_i \cap \Omega_j = \emptyset \ (i \neq j).
$$

Darüber hinaus seien  $\Omega_i$ ,  $i = 1,..,m$  reguläre Gebiete, in denen der Gauß'sche Integralsatz gilt. Sei  $z : \overline{\Omega} \to \mathbb{R}^n$  eine vektorwertige Funktion, die mit  $z_j := z|_{\Omega_j}$  der Bedingung  $z_j \in (\mathcal{C}^1(\Omega_j))^n$  genügt.

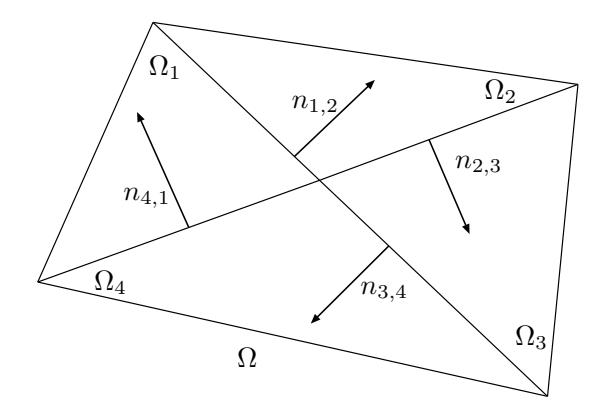

Zeigen Sie: Falls für jede innere Kante  $\Gamma_{j,k} := \overline{\Omega_j} \cap \overline{\Omega_k}$  mit der zugehörigen Normalen  $n_{j,k}$  (zeigt von  $\Omega_j$ nach  $\Omega_k$ ) gilt

 $z_i n_{i,k} = z_k n_{i,k} \quad \forall j, k = 1, ..., m,$ 

dann ist  $z \in H(\text{div}; \Omega) := \{w \in (L^2(\Omega))^n : \text{div } w \in L^2(\Omega)\}.$ 

Hinweis: Die Divergenz ist hier im schwachen Sinne zu verstehen, also

$$
\int \operatorname{div} z \varphi dx = -\int z \nabla \varphi dx.
$$

Sei  $H_0^2(0,1) := \{u \in H^2(0,1) : u(0) = u'(0) = u(1) = u'(1) = 0\}$ . Wir betrachten die schwache Formulierung der Platten-Gleichung:

Suche  $u \in H_0^2(0,1)$ , sodass

$$
\int_0^1 u''(x) v''(x) dx = \int_0^1 f(x) v(x) dx \qquad \forall v \in H_0^2(0,1).
$$
 (1)

Für  $h := \frac{1}{N+1} > 0$  und  $x_k = kh$   $(k = 0, ..., N + 1)$  sei der Finite-Element-Raum  $V_h$  gegeben durch

$$
V_h := \{ v \in C^1(0,1) : v|_{[x_k, x_{k+1}]} \in \mathcal{P}^3([x_k, x_{k+1}]) \} \subset H^2(0,1).
$$

Als Basis von  $V_h$  wählen wir  $\{\psi_i, i = 0, ..., N + 1\} \cup \{\eta_i, i = 1\}$  $0, ..., N + 1$ , wobei wir

$$
\psi_i(x_k) = \delta_{i,k}, \ \psi'_i(x_k) = 0, \ \eta_i(x_k) = 0 \ \text{und } \eta'_i(x_k) = \delta_{i,k}
$$

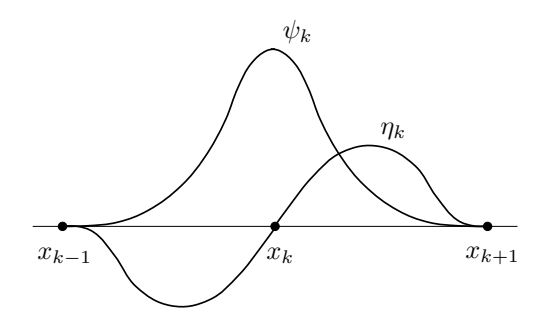

voraussetzen.

Zeigen Sie:

 $\overline{4}$ 

(i) Die Basis-Funktionen  $\psi_k$ ,  $\eta_k$  sind eindeutig gegeben durch:

$$
\eta_k(x) = \begin{cases} \frac{1}{h^2}(x - x_k)(x - x_{k-1})^2, & x \in [x_{k-1}, x_k], \\ \frac{1}{h^2}(x - x_k)(x - x_{k+1})^2, & x \in [x_k, x_{k+1}], \\ 0, & \text{sonst,} \end{cases}
$$

$$
\psi_k(x) = \begin{cases} \varphi_k(x) - \frac{1}{h}(\eta_{k-1}(x) + \eta_k(x)), & x \in [x_{k-1}, x_k], \\ \varphi_k(x) + \frac{1}{h}(\eta_k(x) + \eta_{k+1}(x)), & x \in [x_k, x_{k+1}], \\ 0, & \text{sonst,} \end{cases}
$$

wobei $\varphi_k$  die Hutfunktionen bzgl.  $x_k$  bezeichnet.

(ii)  $\sum_{i=0}^{N+1} \psi_i(x) = 1$  für alle  $x \in (0, 1)$ .

Mit  $(u, v) := \int_0^1 u(x) v(x) dx$  ist die System-Matrix A als Blockmatrix und die rechte Seite b gegeben durch

$$
A = \begin{pmatrix} (\psi_1'', \psi_1'') & \dots & (\psi_1'', \psi_N'') \\ \vdots & \vdots & \vdots \\ (\psi_N'', \psi_1'') & \dots & (\psi_N'', \psi_N'') \\ (\eta_1'', \psi_1'') & \dots & (\eta_1'', \psi_N'') \end{pmatrix} \begin{pmatrix} (\psi_1'', \eta_1'') & \dots & (\psi_1'', \eta_N'') \\ (\psi_N'', \eta_1'') & \dots & (\psi_N'', \eta_N'') \\ (\psi_N'', \eta_1'') & \dots & (\psi_N'', \eta_N'') \end{pmatrix} b = \begin{pmatrix} (f, \psi_1) \\ \vdots \\ (f, \psi_N) \\ (f, \eta_1) \\ \vdots \\ (f, \eta_N) \end{pmatrix}
$$

(iii) Geben Sie die Einträge der System-Matrix  $A$  explizit in Abhängigkeit von  $h$  an.

(iv) Zur Berechnung der rechten Seite verwenden wir eine Gauss-Quadratur, wobei gilt

$$
(f, \psi_k) = \int_{x_{k-1}}^{x_k} f(x) \psi_k^{(l)}(x) dx + \int_{x_k}^{x_{k+1}} f(x) \psi_k^{(r)}(x) dx
$$
  
=  $\frac{h}{2} \left[ \int_{-1}^1 f\left(\frac{h}{2}(t+1) + x_{k-1}\right) \psi_k^{(l)}\left(\frac{h}{2}(t+1) + x_{k-1}\right) dt + \int_{-1}^1 f\left(\frac{h}{2}(t+1) + x_k\right) \psi_k^{(r)}\left(\frac{h}{2}(t+1) + x_k\right) dt \right].$ 

### Aufgabe 3 (Platten-Gleichung) (10 Theorie + 15 Matlab Punkte)

Dabei bezeichnen wir mit  $\psi_k^{(l)}$  $\mathbf{k}^{(l)}$  die Restriktion  $\psi_k|_{[x_{k-1},x_k]}$  und mit  $\psi_k^{(r)}$  $\psi_k^{(r)}$  die Restriktion  $\psi_k|_{[x_k, x_{k+1}]}$ . Vervollständigen Sie die Routine buildRHS, die für gegebenes  $f$ , h und N den Vektor für die rechte Seite aufstellt. Eine Vorlage können sie von der Homepage laden.

(v) Schreiben sie ein Skript femPlatte, das für  $h = 1/2^{(1:8)}$  das LGS aufstellt und löst. Stellen Sie am Ende die Lösung graphisch dar. Schreiben sie dazu eine Funktion

$$
val = eval_uh(x, sx, h, N),
$$

welche für gegebenen Koeffizientenvektor  $x, h$  und  $N$  die Lösung  $u_h$  an den Punkten  $s_x$  auswertet.

- (vi) Erweitern Sie Ihr Skript, sodass fur jede Schrittweite der Fehler in der Maximumsnorm berechnet wird. ¨ Plotten Sie den Fehler in doppelt-logarithmischer Skala.
- (vii) Testen Sie Ihre Implementierung am Beispiel  $u(x) = \sin^2(\pi x)$  (berechnen Sie die passende rechte Seite  $f$ ).